# skillsoft<sup>\*</sup> global **knowledge**

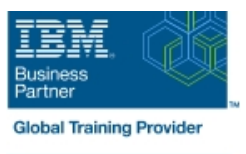

## **PowerHA 7 Additional Configurations**

**Duration: 5 Days Course Code: AN62G Delivery Method: Class Connect**

### Overview:

This course is designed to teach experienced PowerHA SystemMirror for AIX professionals the latest features in PowerHA SystemMirror. It covers how to:Effectively administer and monitor an IBM PowerHA SystemMirror for AIX clusterImplement PowerHA SystemMirror for AIX's more complex options

### Class-Connect™ HD

This is live hands-on interactive learning where you can attend a course from different training centres. This premium experience uses HD quality audio and video that connects the classrooms over a high capacity managed network to ensure a 'real time' experience. The instructor will be presenting from one location and students attending from other centres are able to interact with the instructor and other delegates using video and voice conferencing.

### Target Audience:

This course is designed for experienced AIX system administrators and support personnel who are responsible for the administration, maintenance, and implementation of PowerHA SystemMirror clusters on IBM Power Systems running AIX. This audience includes: Students who want to learn to work with the PowerHA SystemMirror 7.1 for AIXStudents who want to learn about how to implement PowerHA SystemMirror for AIX in complex configurationsTechnical leaders responsible for designing PowerHA SystemMirror for AIX clustering solutions

### Objectives:

- **Review fundamental PowerHA SystemMirror for AIX concepts** Customize event notifications and components
- Create four node clusters with two independent resource groups control
- 
- 
- Create resource group dependencies
- 
- Integrate WPAR and DLPAR with applications under PowerHA
- Create and test robust application start and stop scripts **Integrate applications into PowerHA using Smart Assists**
- Create and test custom application monitors Determine the status of the cluster and cluster components using PowerHA/SNMP commands
	- Manage the cluster using the IBM Systems Director plug-in

### Prerequisites:

You should have experience with installing **and** performing standard PowerHA SystemMirror for AIX configuration functions, which can be obtained through the following course (**or** equivalent experience):

- **P** PowerHA SystemMirror for AIX System Administration I: Planning and Implementation (AN61G) You should also be familiar with:
- $\blacksquare$  The AIX operating system
- $\blacksquare$  The IBM server hardware that they are using
- **The principles of good system management**
- **TCP/IP communications concepts and tools, as covered in** (AN12G) **or**(AN14G) briefly
- **Logical Volume Manager (LVM) concepts and configuration, as** covered in (AN12G) **or**(AN14G)

- 
- 
- 

- Unit 2 Topic 1: Adding applications manually  $\Box$  Unit 4: Determining cluster status using
- $\blacksquare$  Unit 2 Topic 2: Adding applications using a  $\blacksquare$  the command line interface Smart Assist **Unit 5: Advanced administration: Event**
- **Exercise 2 Part 1: Manually adding an Configuration** application **Exercise 4: Determining cluster status**
- **Exercise 2 Part 2: Adding an application** using command line using a Smart Assist **Exercise 5: PowerHA for AIX event**

### Day 1 Day 3 Day 3 Day 3 Day 3 Day 3 Day 3 Day 3 Day 3 Day 3 Day 3 Day 3 Day 5

line line line

- Unit 1 Topic 1: PowerHA review Resources and resource groups and WPAR implementation
- Unit 1 Topic 2: Advanced administration: Exercise 3 Part 1: Implementing resource Unit 7: Determining cluster status using Topology and CSPOC features and the IBM Systems Director of the IBM Systems Director
	- topology, and C-SPOC administration monitors monitors WPAR

- 
- 
- 
- configuration

- Welcome The Unit 3: Advanced administration: Number of Advanced administration: DLPAR
	-
- **Exercise 1: Lab setup, cluster review, Exercise 3 Part 2: Adding application Exercise 6: Implementing DLPAR and**
- **Exercise 7: Implementing the PowerHA** Day 2 **Day 4** Day 4 **IBM Systems Director plug-in** 
	- $\blacksquare$  Open lab time

### Further Information:

For More information, or to book your course, please call us on 0800/84.009

info@globalknowledge.be

[www.globalknowledge.com/en-be/](http://www.globalknowledge.com/en-be/)